## **Registration add error messages**

Registration Add Errors occur for a variety of reasons. Overrides to bypass these errors may be entered by the Instructor (via Banner Web) or the Department (via Banner using SFASRPO) with the exceptions of LEVEL RESTRICTION and CLOSED CLASS. Overrides for these errors are not available online so a manual registration form will be required to complete the registration.

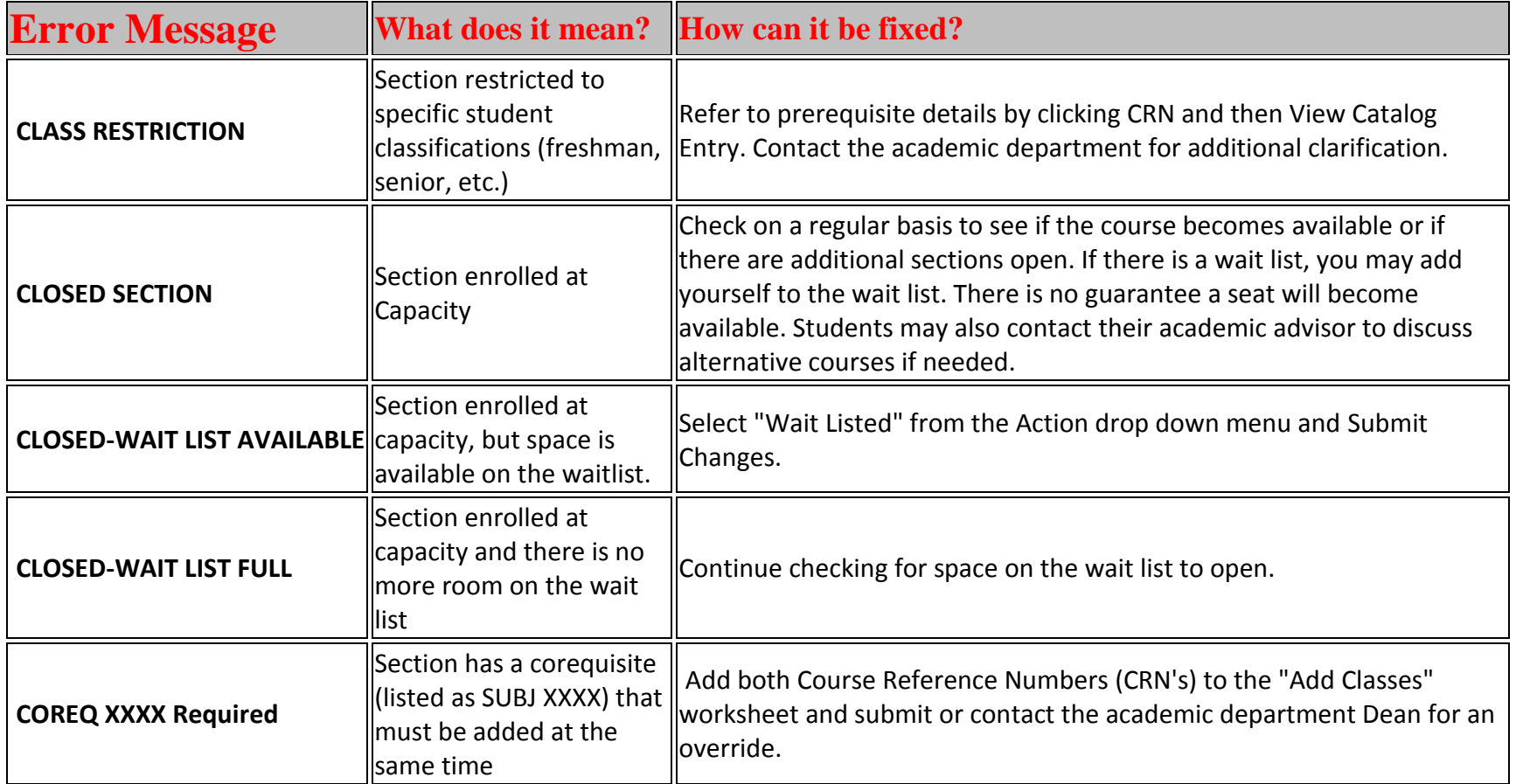

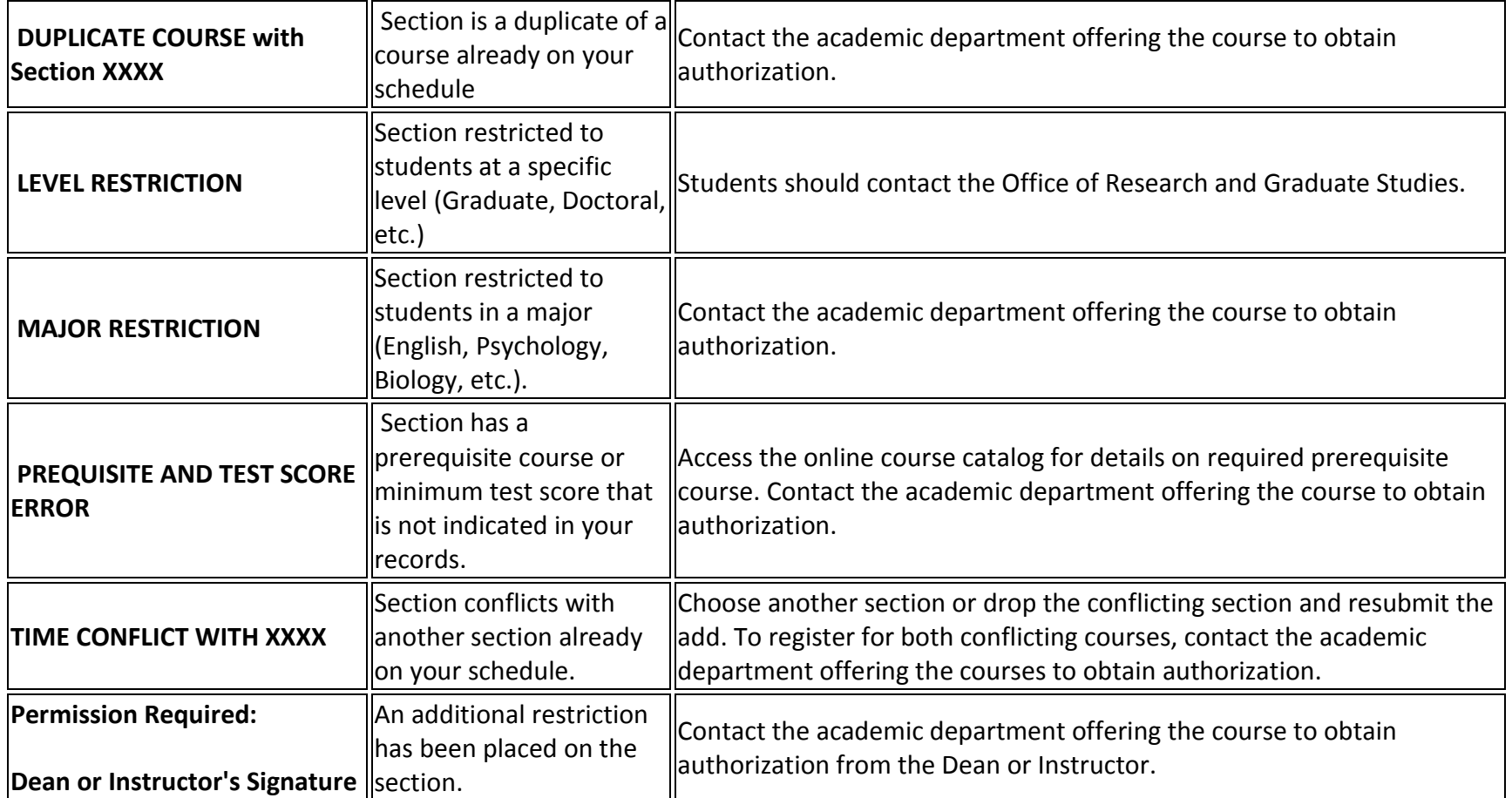